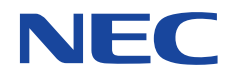

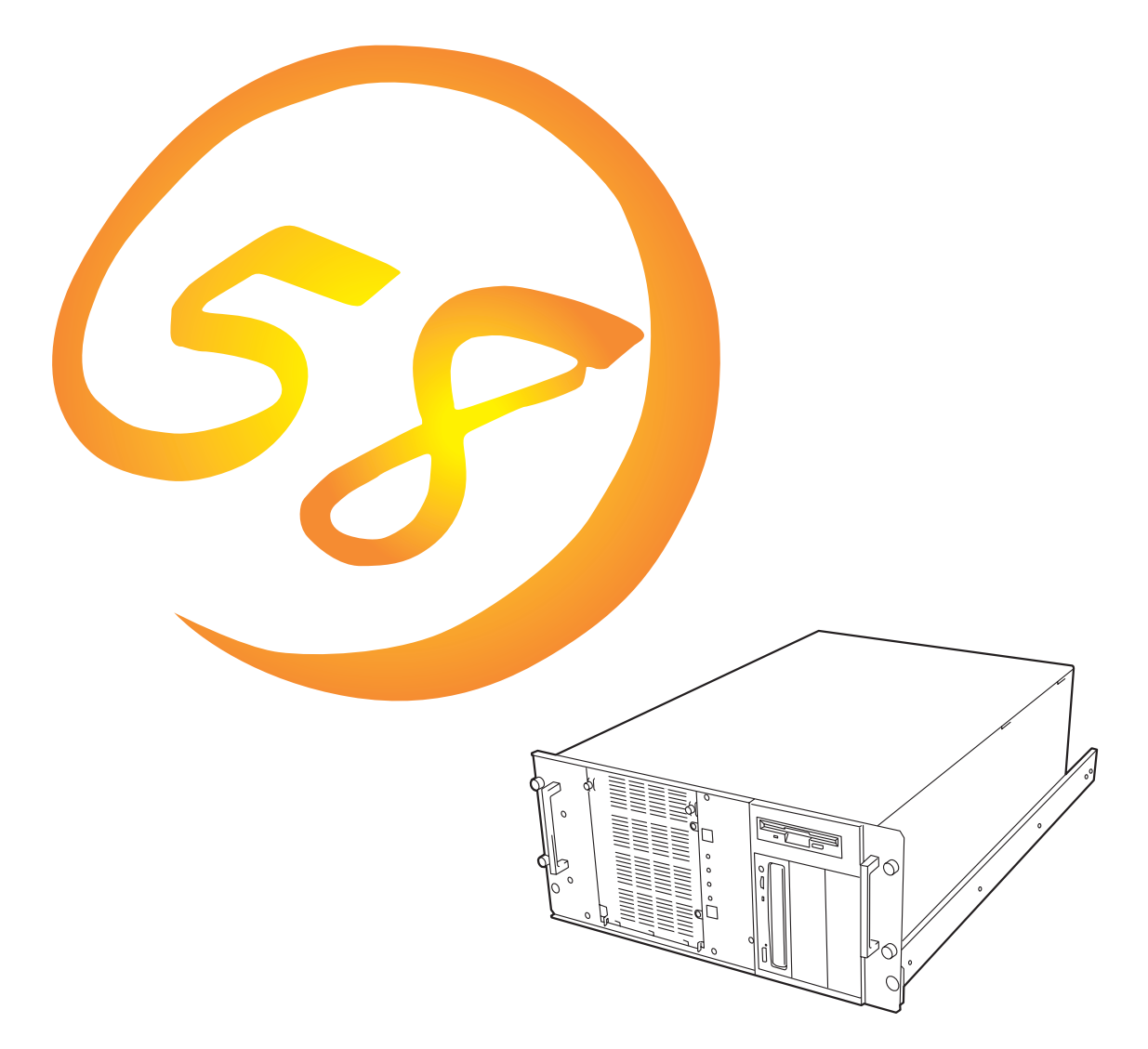

**NEC Express** Express5800

# **N8500-448** Express5800/120Mc-R

1999 12

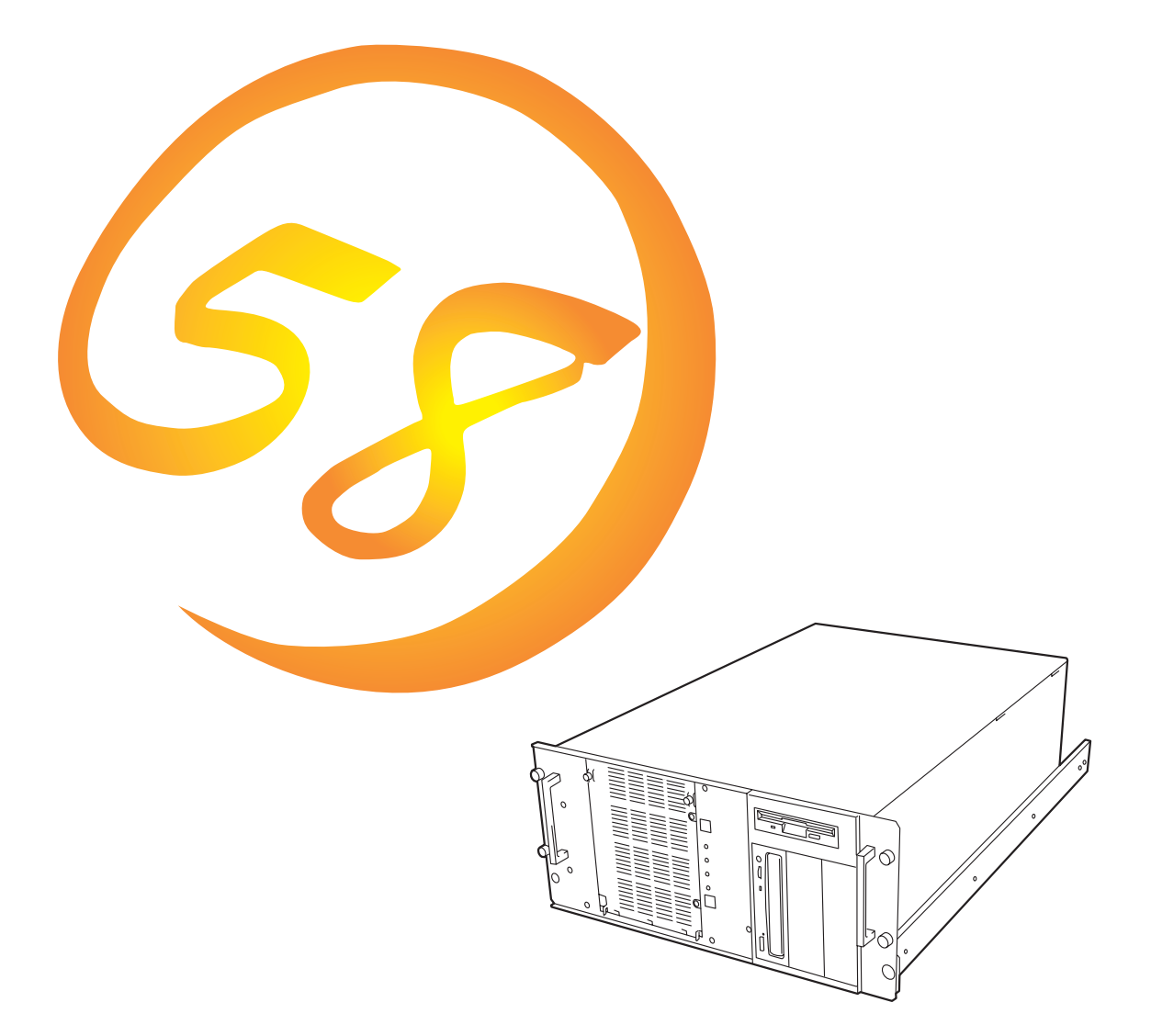

NEC Express Express5800

**N8500-448**Express5800/120Mc-R ESMPRO ExpressPicnic EXPRESSBUILDER Microsoft Windows Windows NT MS MS-DOS BackOffice Microsoft Corporation Intel Pentium Intel Corporation Xeon Intel Corporation Novell NetWare Novell, Inc. AT International Business Machines Corporation Adaptec Adaptec, Inc. SCSISelect Adaptec, Inc. Mylex Mylex Corporation Adobe Adobe Acrobat Adobe Systems Incorporated DLT DLTtape Quantum Corporation

Windows NT Microsoft® Windows NT® Server network operating system version 3.51/4.0 Microsoft® Windows NT® Workstation operating system version 3.51/4.0 Windows 98 Microsoft® Windows®98 operating system Windows 95 Microsoft® Windows®95 operating system SBS Microsoft® BackOffice® Small Business Server

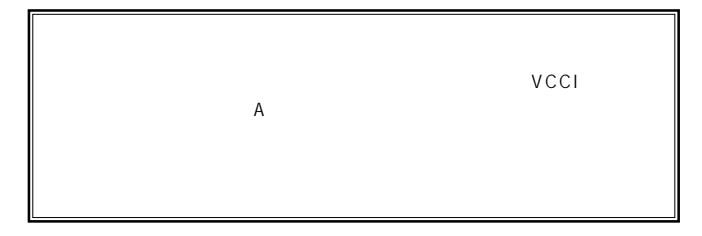

 $UPS$ 

#### CD-ROM CD-ROM JIS C-6802 IEC825 1

 $(1)$  the contract term contract term contract term contract term contract term contract term contract term contract term contract term contract term contract term contract term contract term contract term contract term c

- $\overline{2}$
- (3) NEC おさん はじょうこく はんしゃ しょうしょく  $\frac{4}{\pi}$
- 
- $\frac{5}{5}$

© NEC Corporation 1999

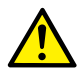

Express

Express5800

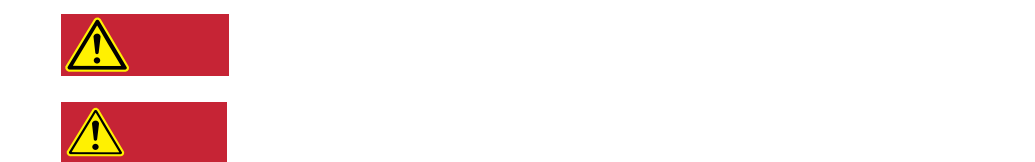

#### $3$

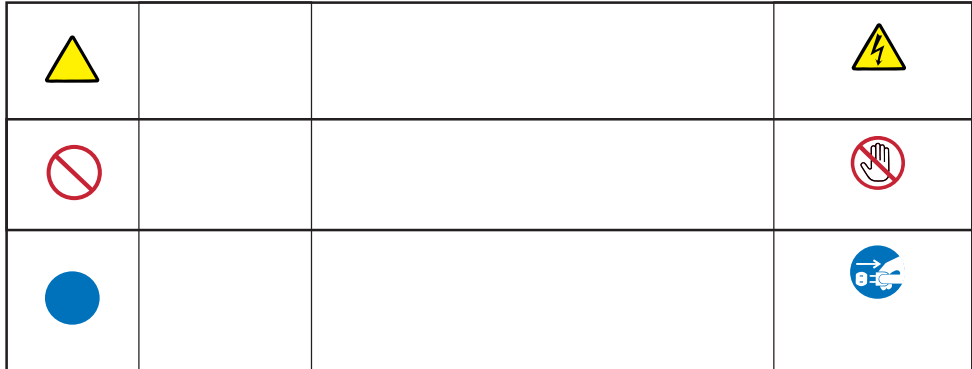

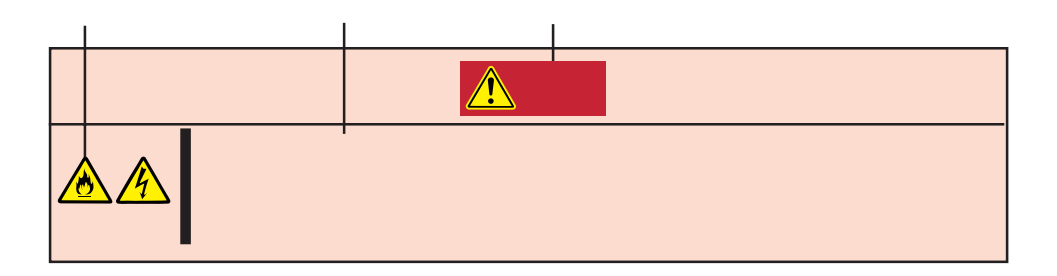

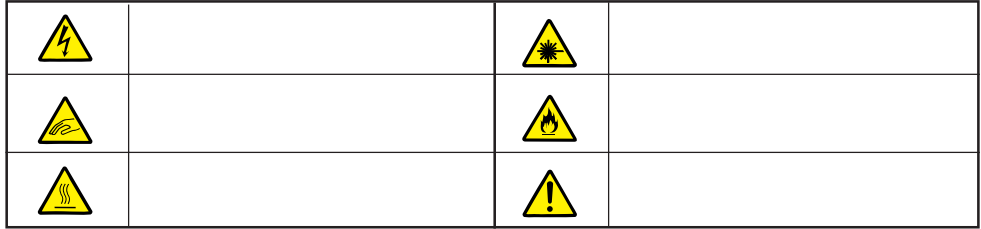

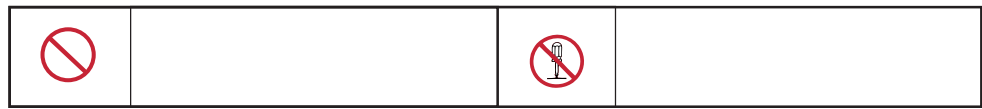

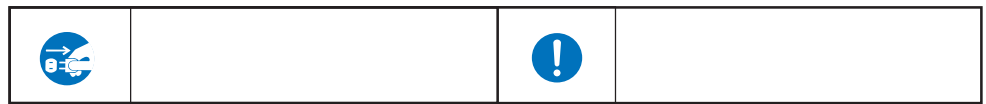

Express that the express the contract service  $\mathbb{R}$  is the contract of  $\mathbb{R}$  in the contract of  $\mathbb{R}$  is the contract of  $\mathbb{R}$  is the contract of  $\mathbb{R}$  is the contract of  $\mathbb{R}$  is the contract of  $\mathbb{R}$ 

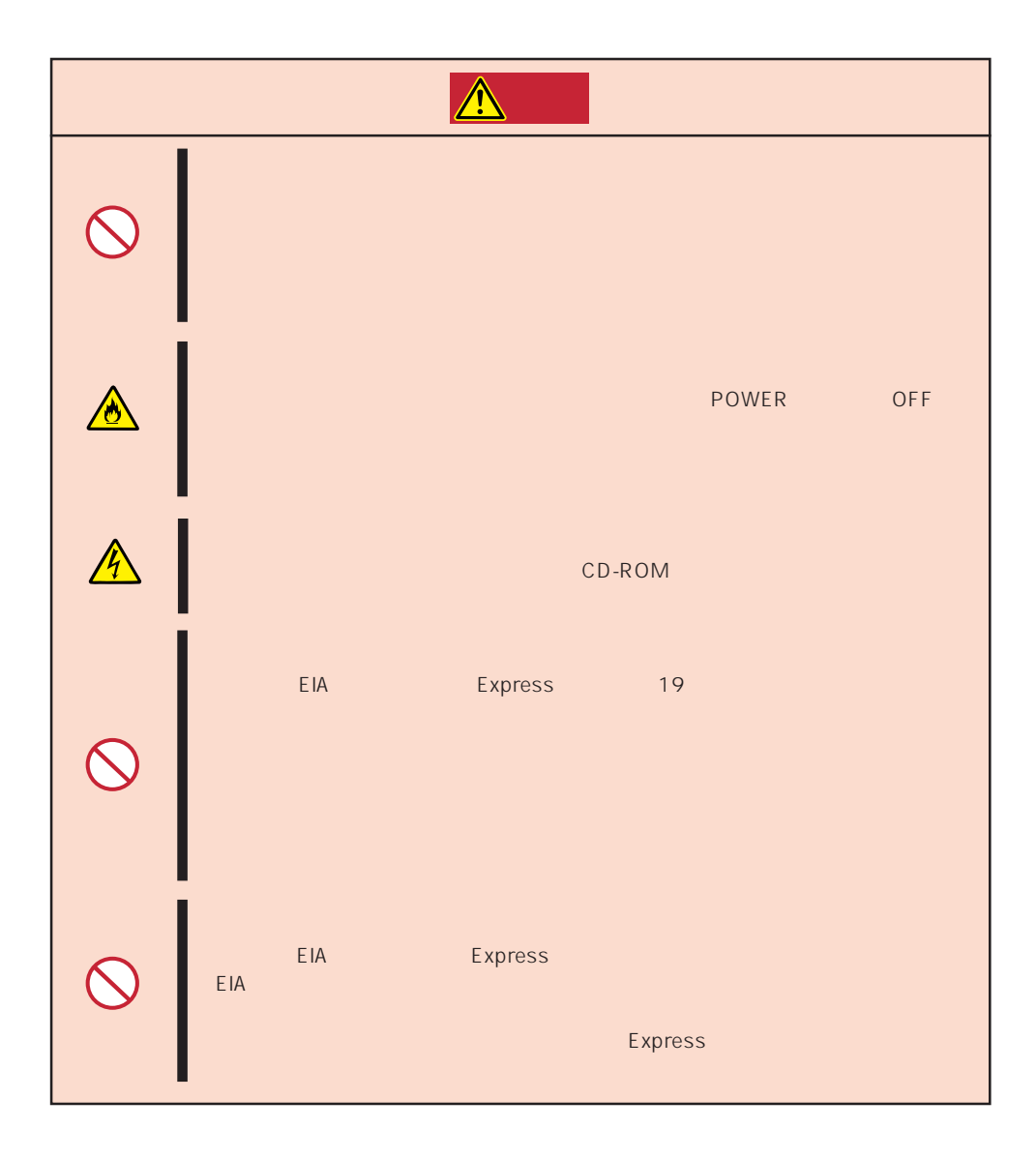

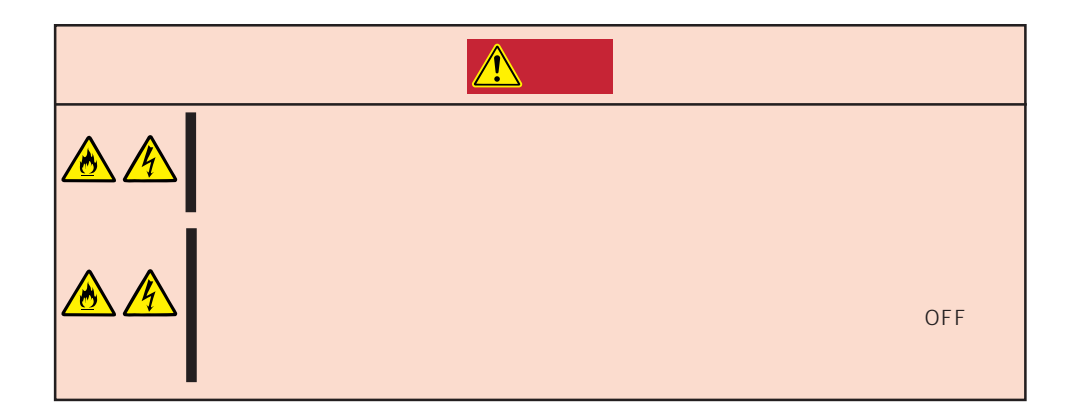

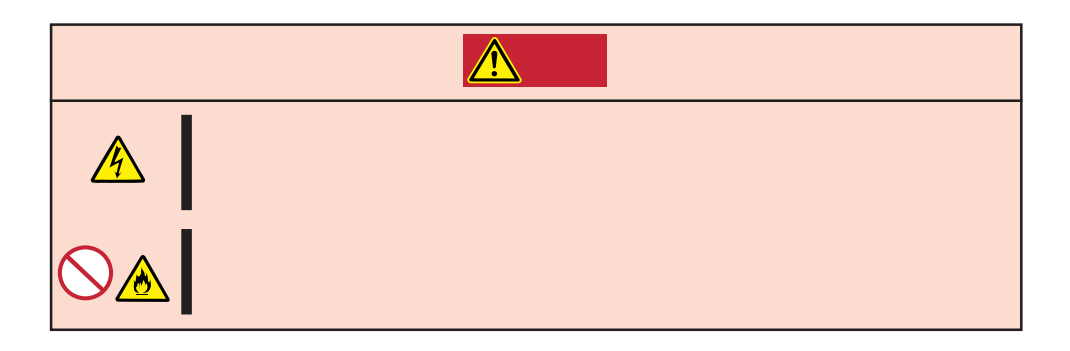

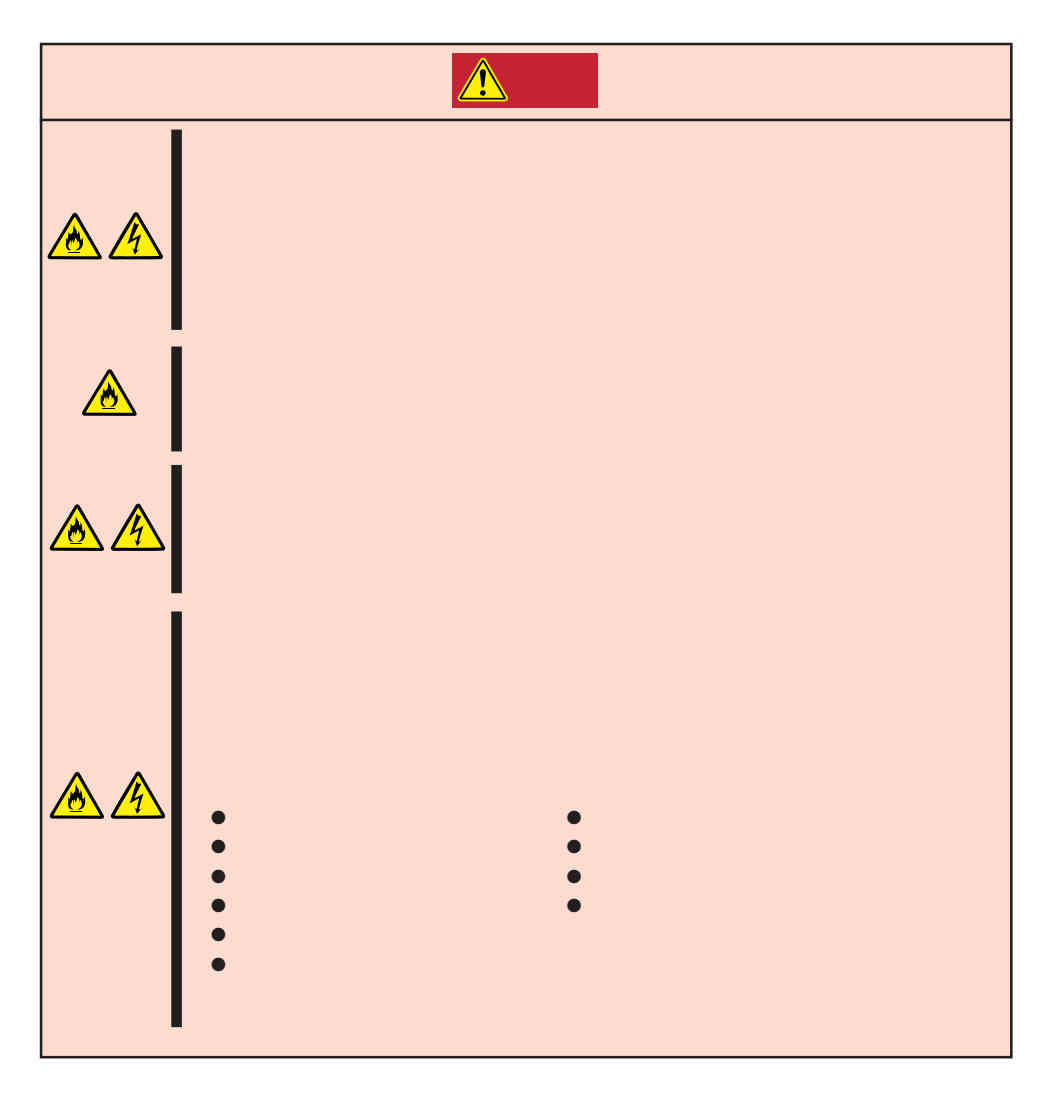

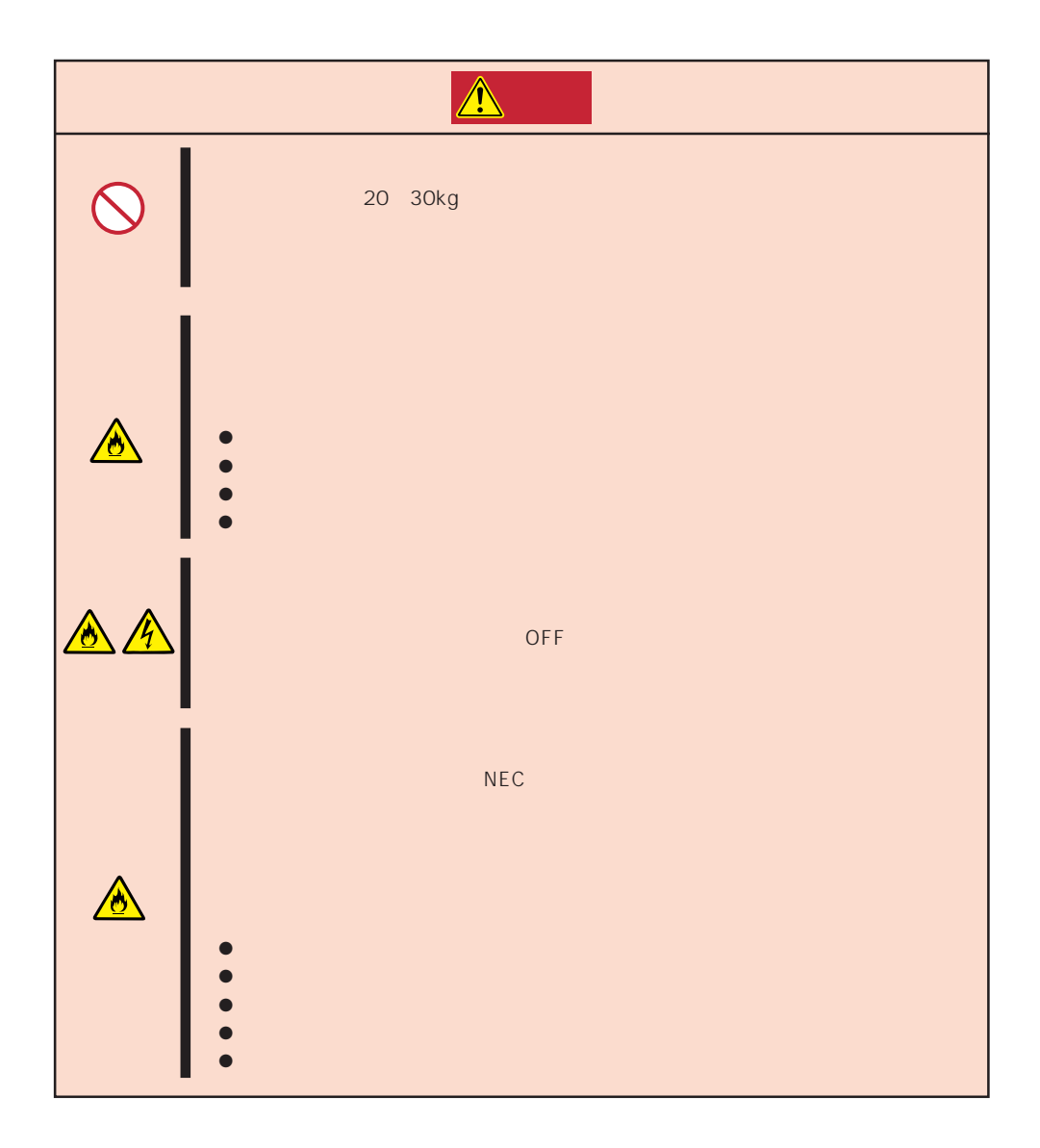

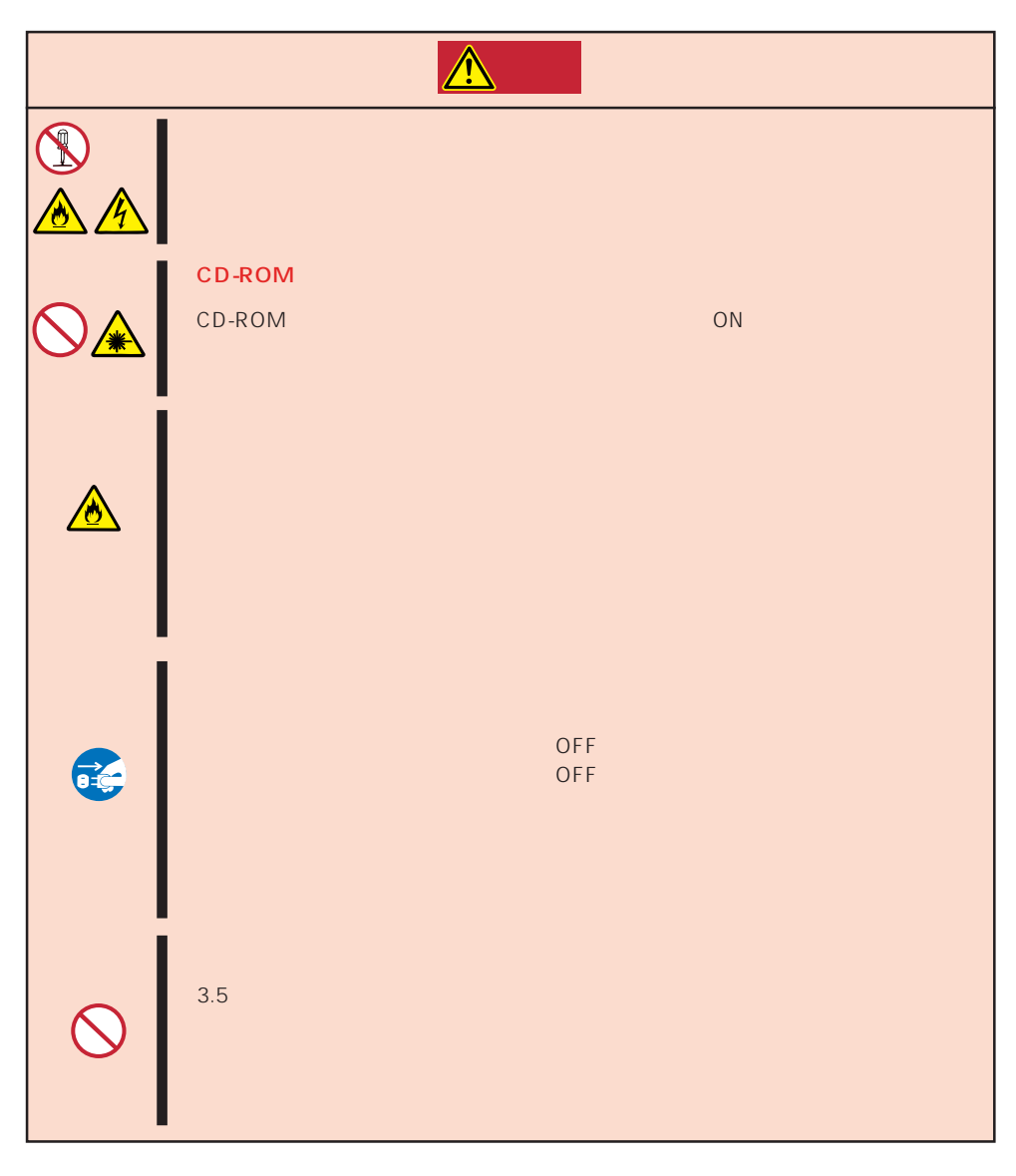

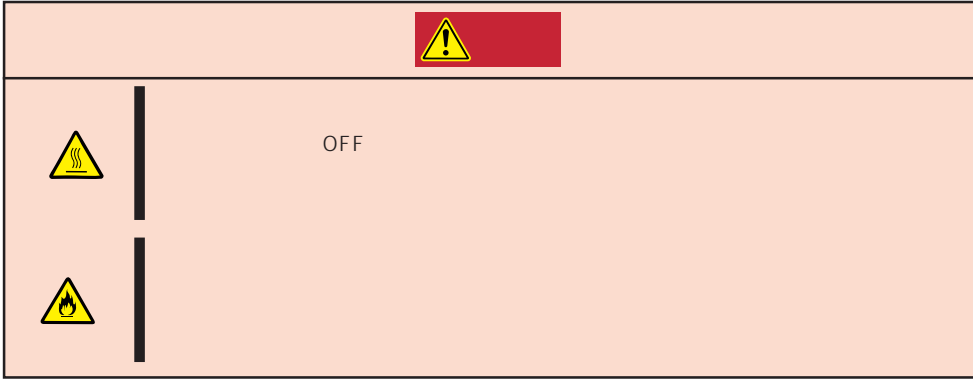

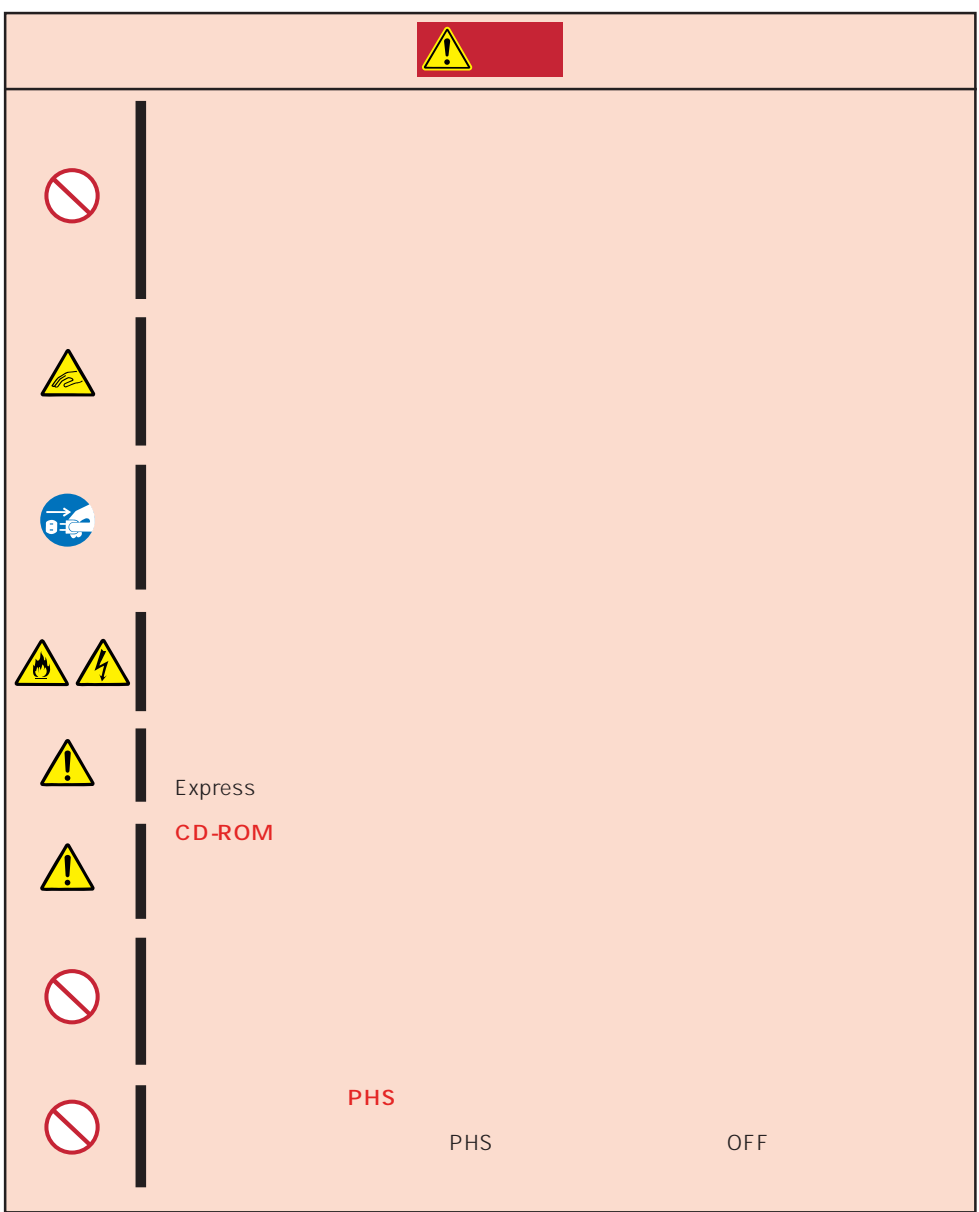

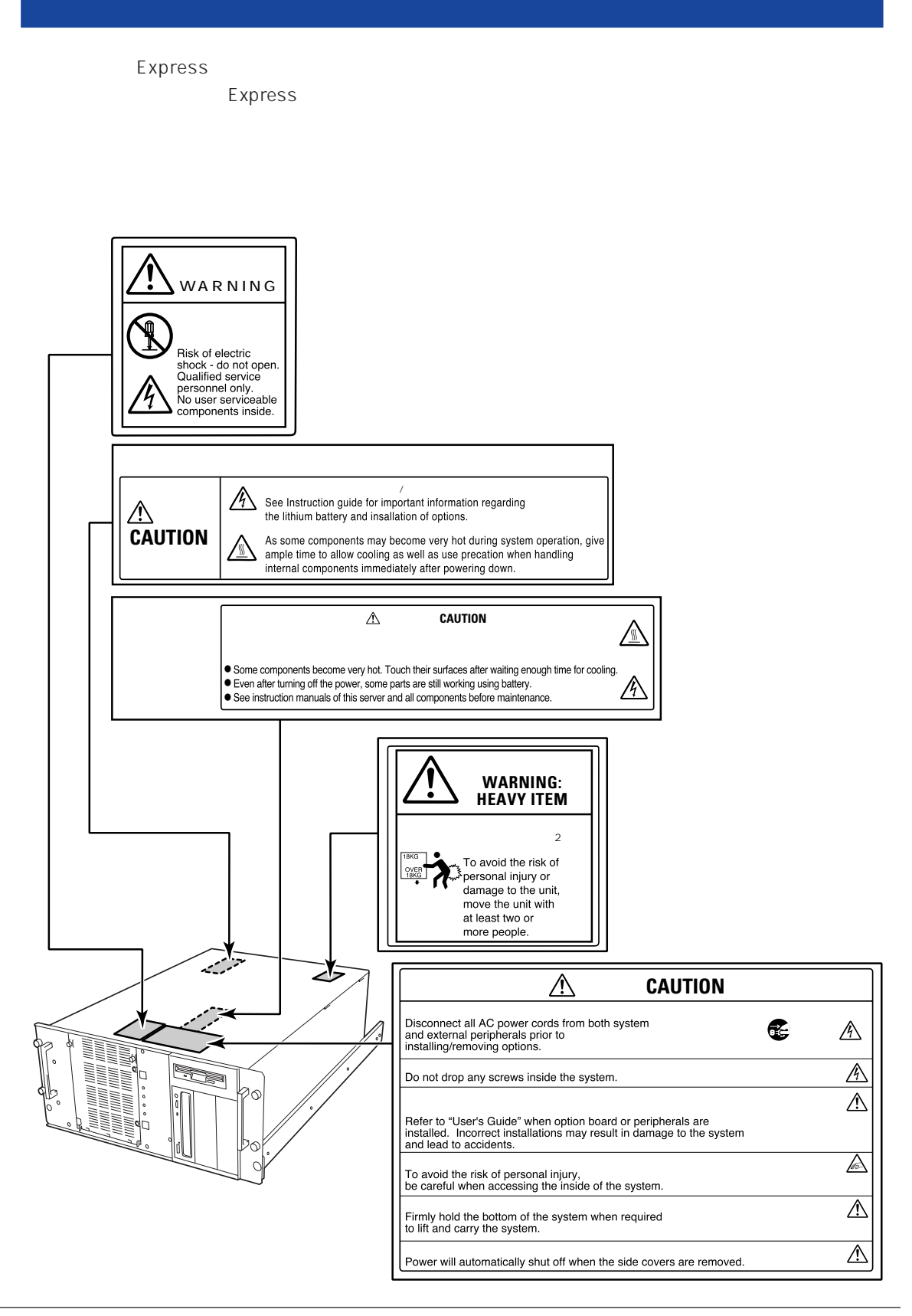

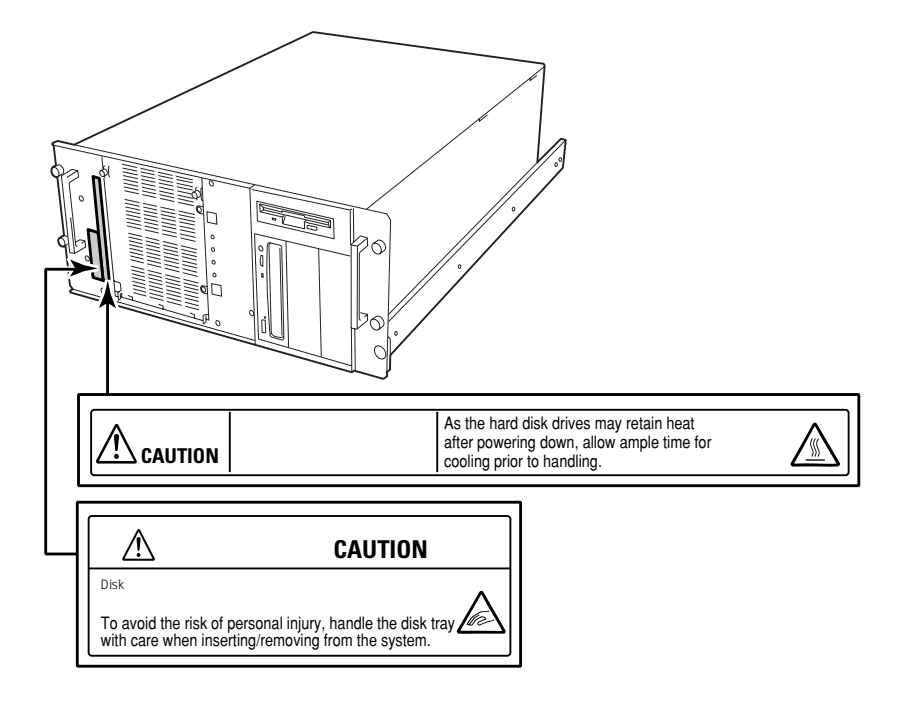

## Express the contract of the contract of the contract of the contract of the contract of the contract of the contract of the contract of the contract of the contract of the contract of the contract of the contract of the co

- Express  $\bullet$
- $\bullet$   $\bullet$
- ⓦ 電源のOFFやフロッピィディスクの取り出しは、本装置のアクセスランプが消灯してい
- OFF ON 30
- ⓦ 本装置を移動する前に電源をOFFにして、電源プラグをコンセントから抜いてくださ
- $\bullet$  257
- $\bullet$
- $\bullet$
- $\bullet$   $NEC$

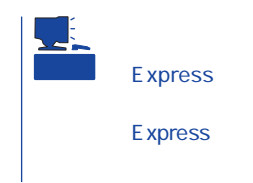

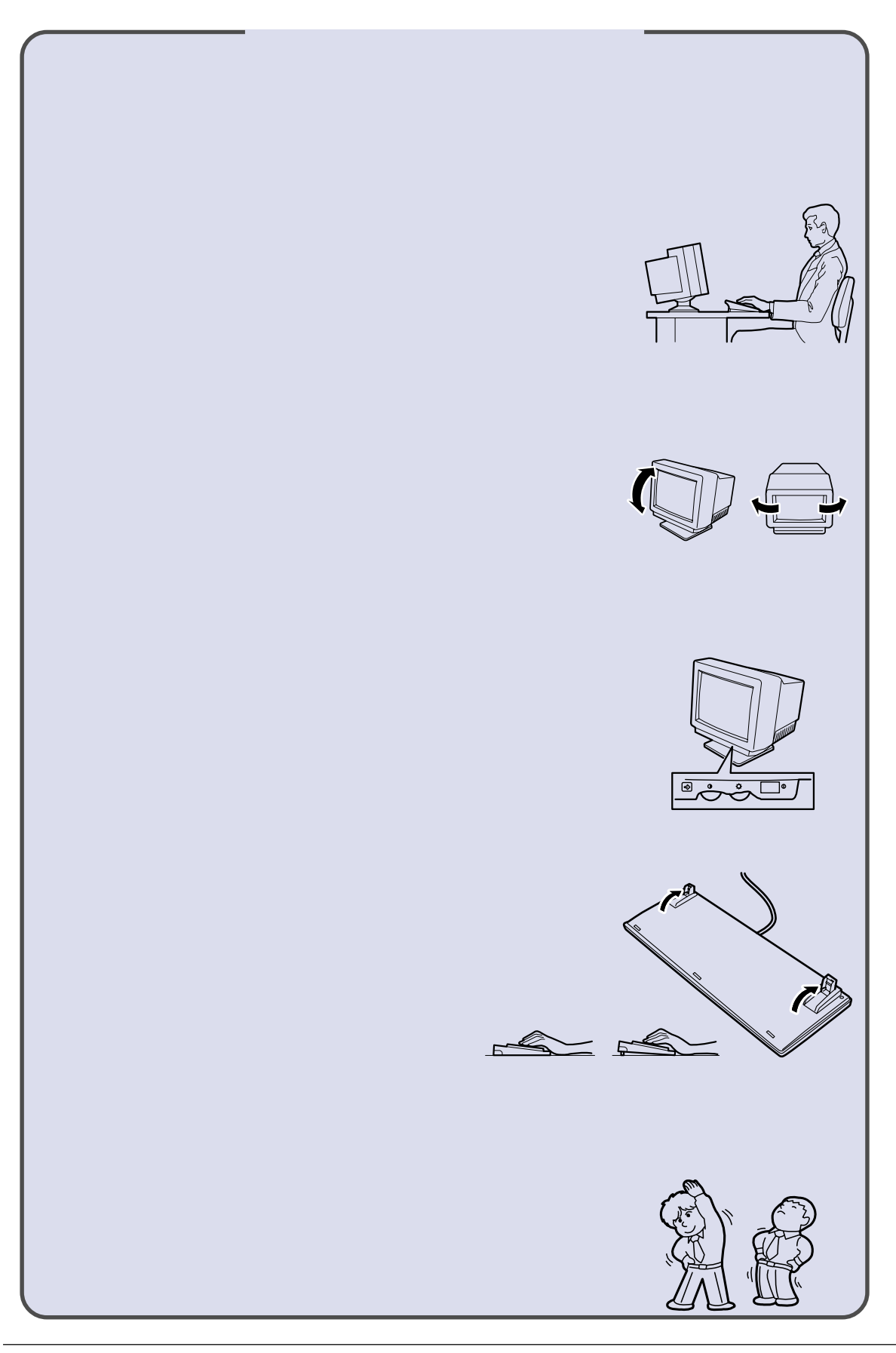

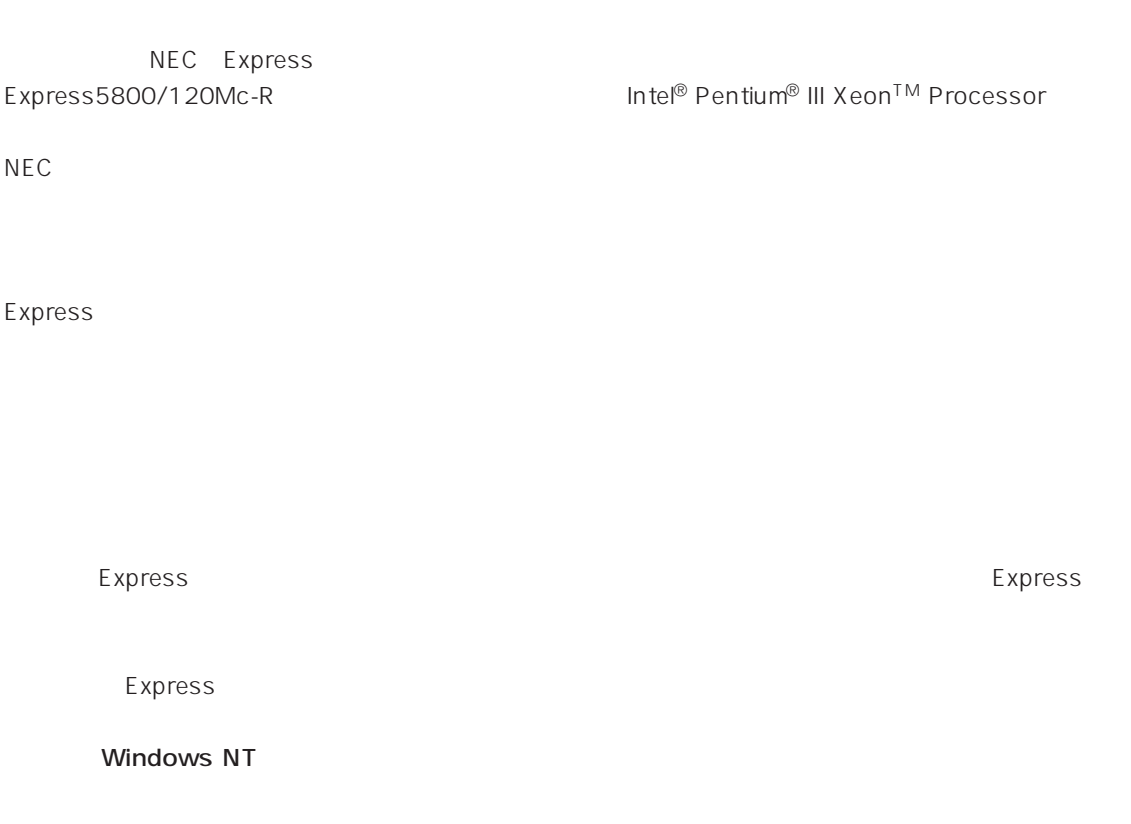

 $\frac{3}{3}$ 

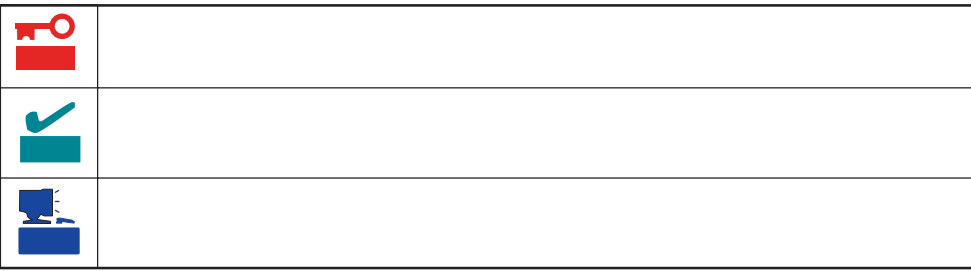

- Express5800/120Mc-R
	- ⓦ 型名 UL9020-344

# Express5800/120Mc-R

- $\bullet$
- $\bullet$
- $\bullet$

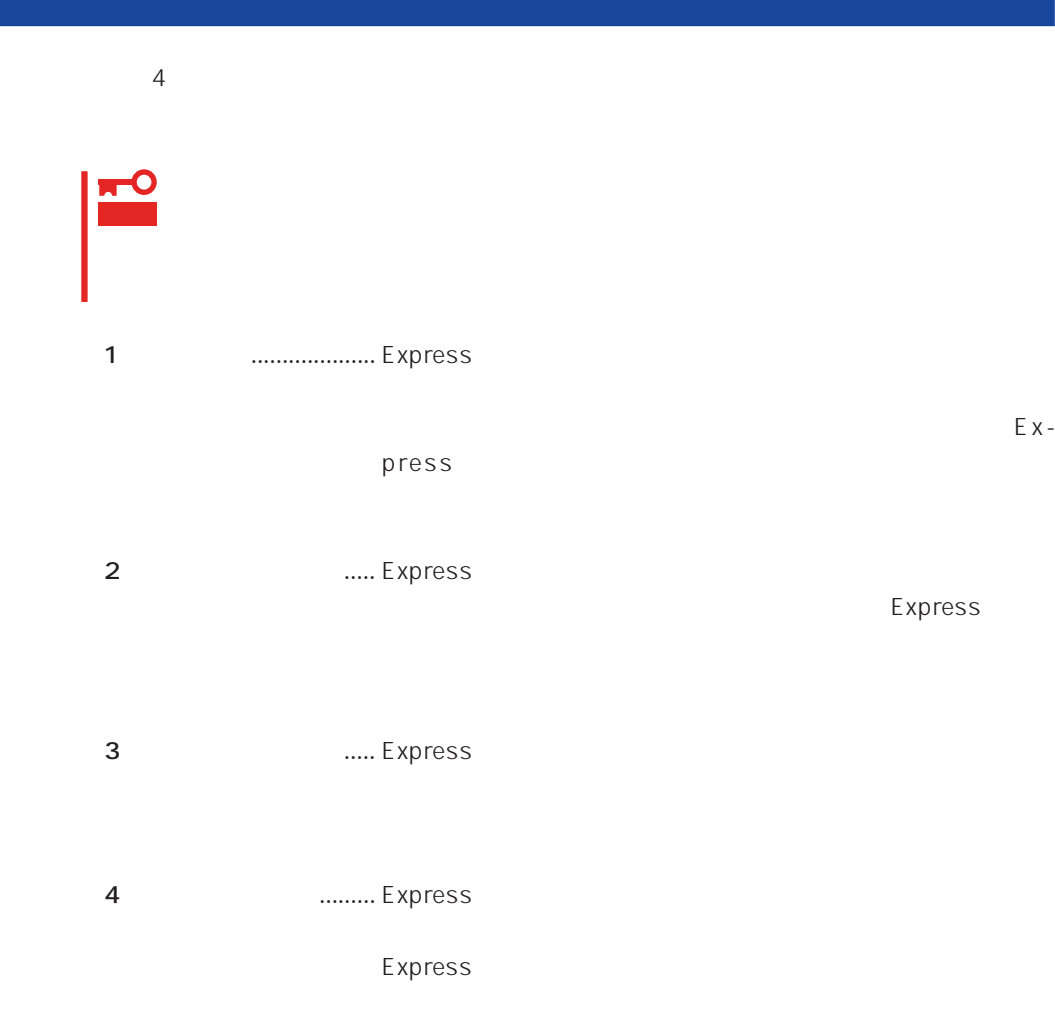

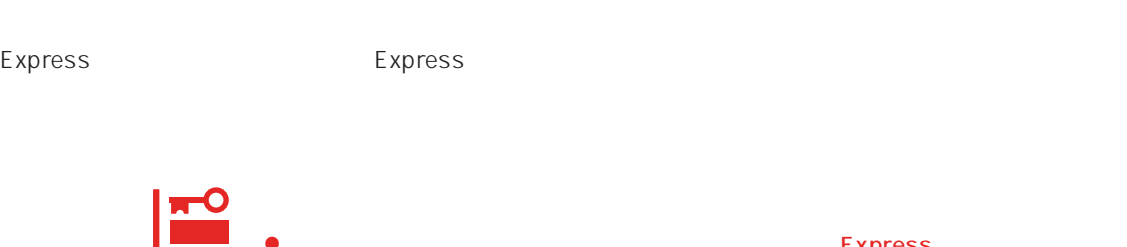

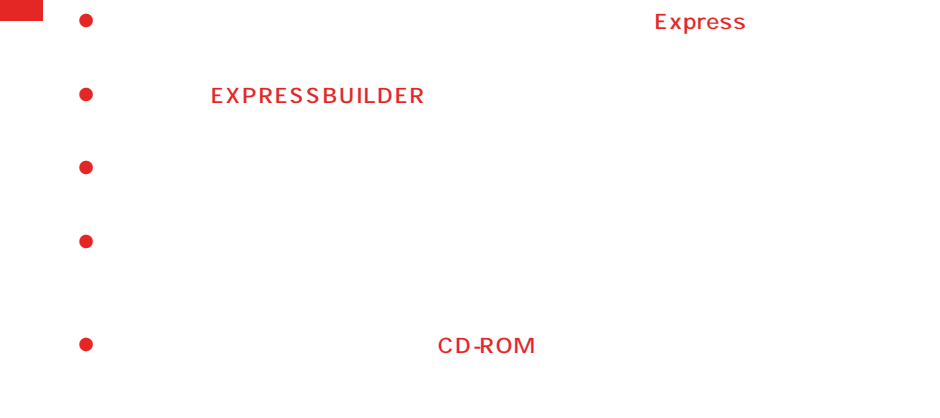

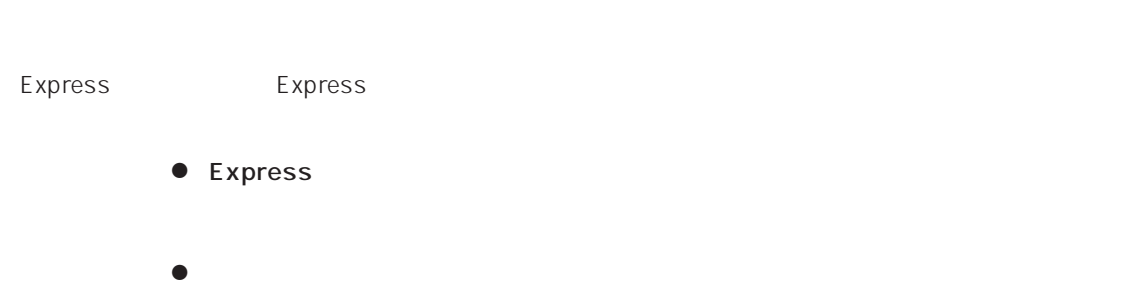

# Express CD-ROM

**Express** 

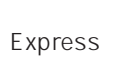

重要

CD-ROM

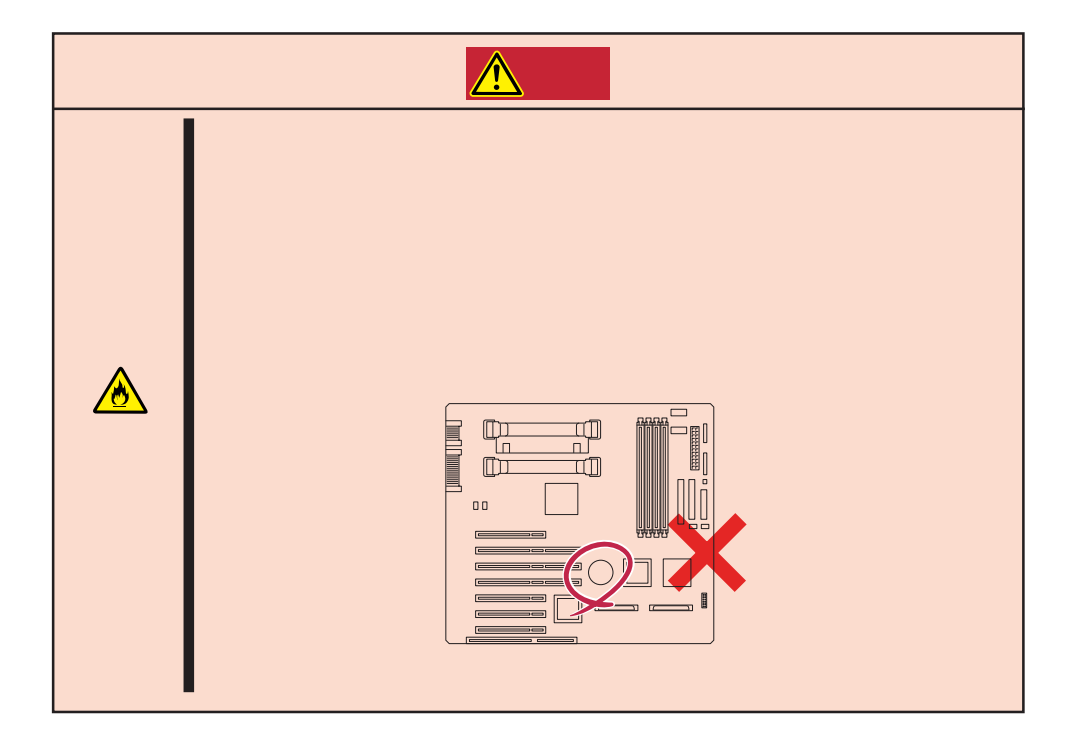

# $\triangle$

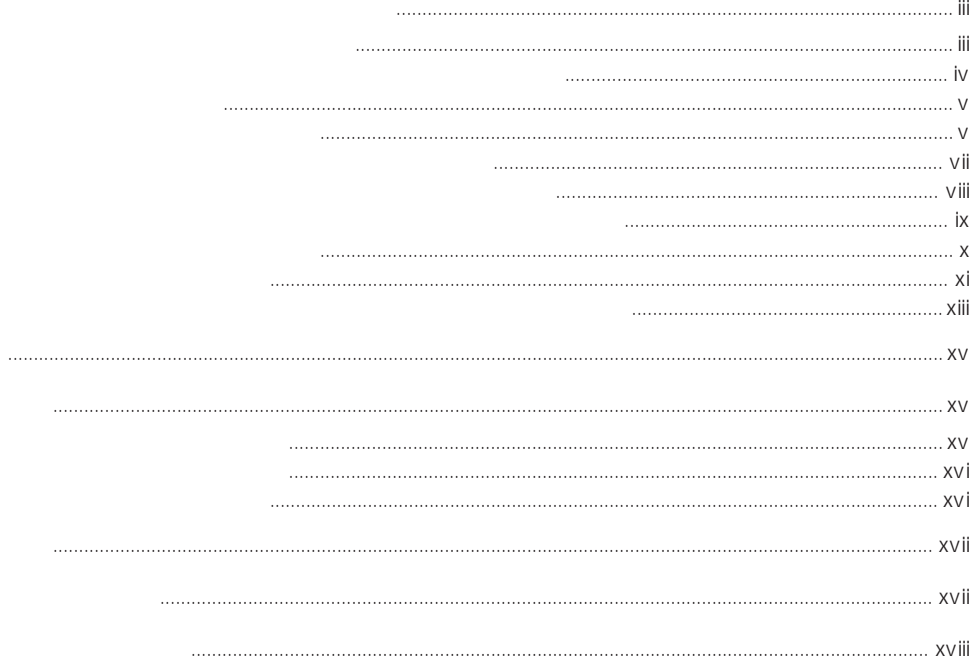

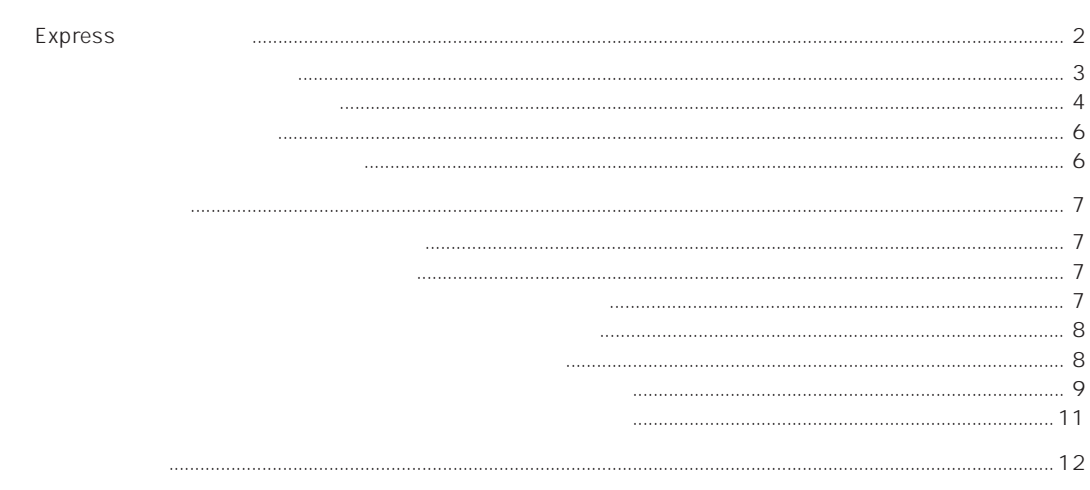

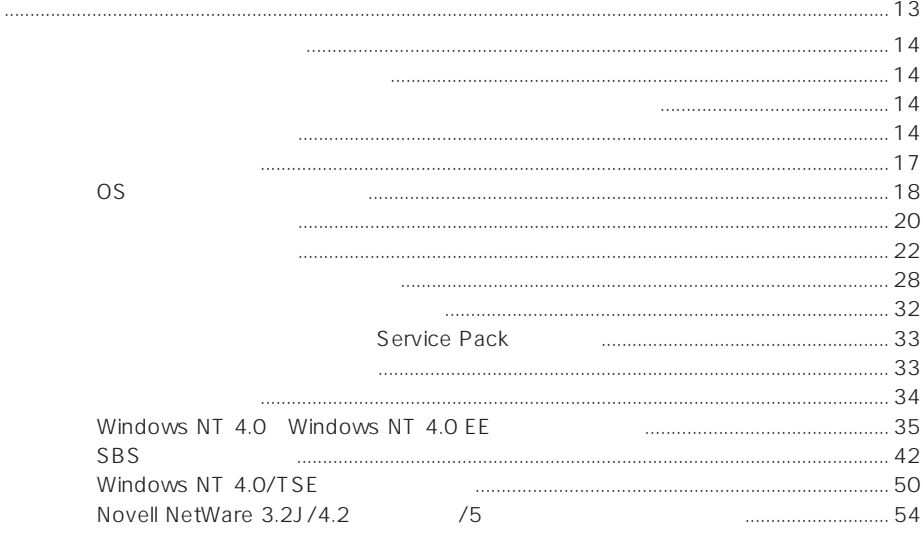

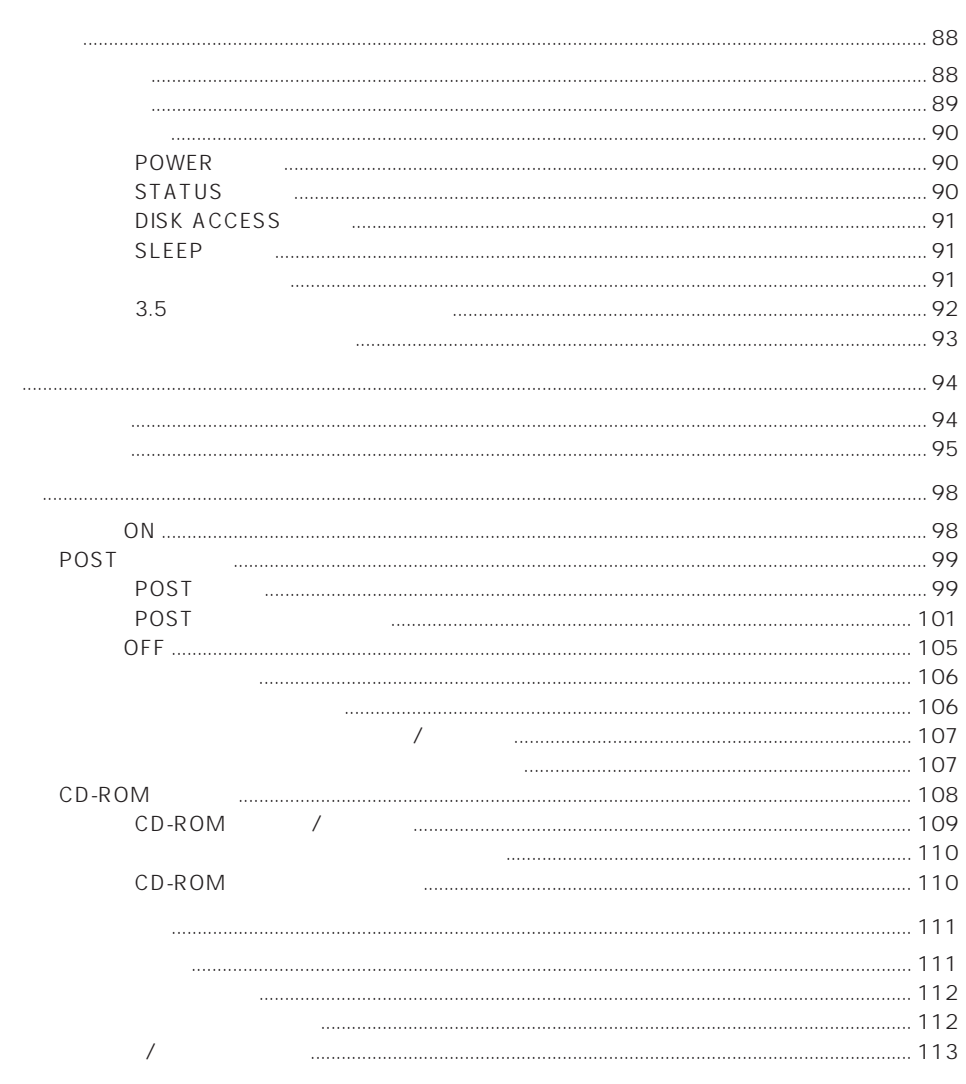

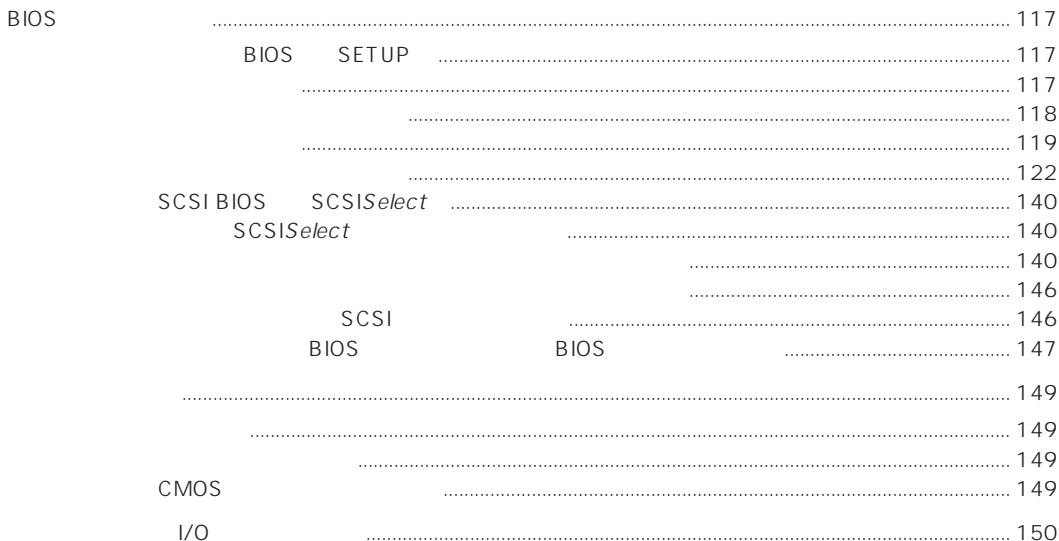

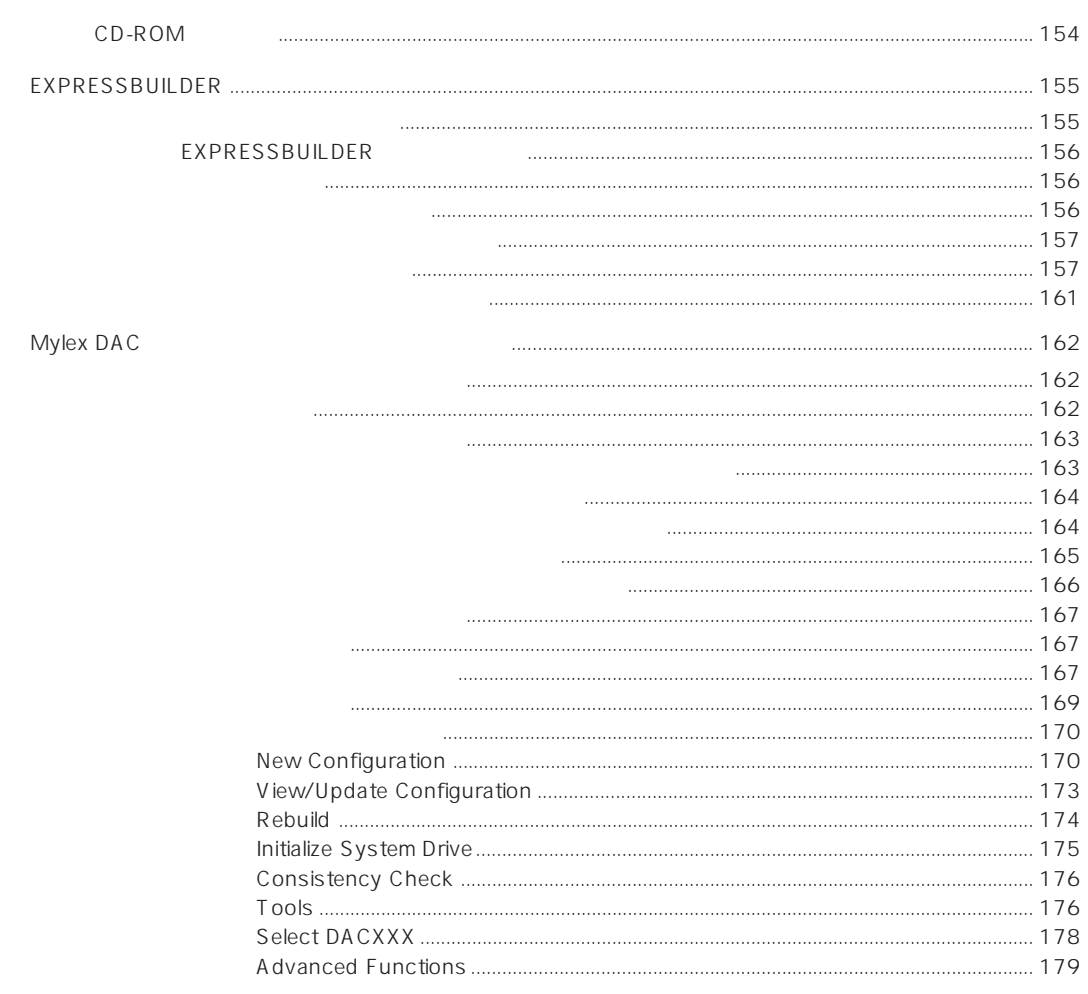

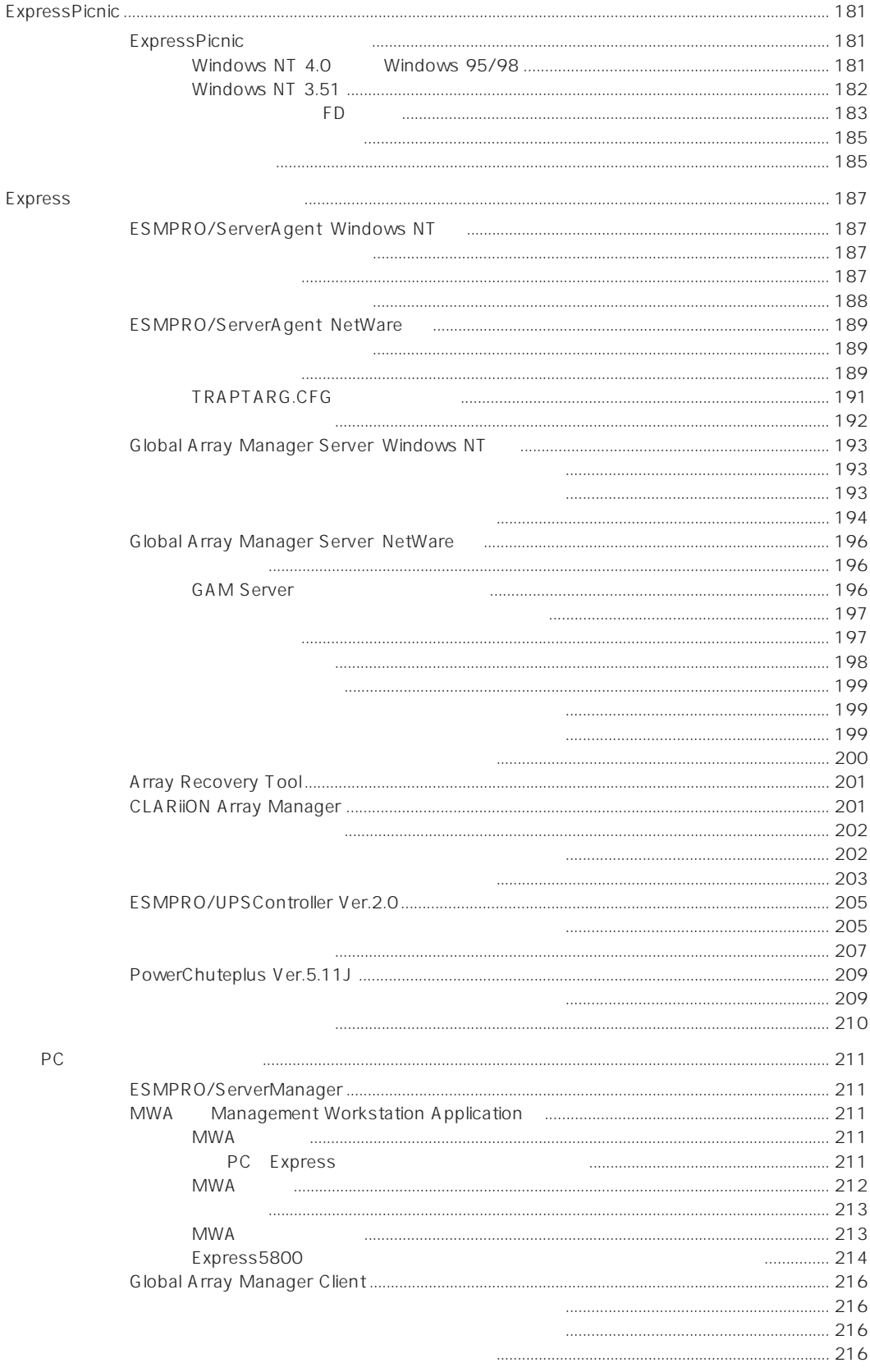

CD-ROM Express **EXPRESSBUILDER** ExpressPicnic ESMPRO  $\sim$  243 Windows NT 4.0 NetWare  $248$  $251$  $254$  $256$ 

A B

### CD-ROM EXPRESSBUILDER

- ⓦ ユーザーズガイド(本書)
- Mylex DAC
- Microsoft Windows NT 4.0 Server/Microsoft Windows NT 4.0 Server, Enterprise Edition

オンラインドキュメントについて

- ESMPRO/ServerAgent Windows NT
- ESMPRO/ServerManager Windows NT /Windows 95
- ⓦ エクスプレス通報サービスインストレーションガイド
- Global Array Manager Server Windows NT
- Global Array Manager Client
- Global Array Manager
- ⓦ 自動クリーンアップツールインストレーションガイド
- Array Recovery Tool
- CLARIION Array Manager
- ⓦ Express Server Management Guide